A mathematical introduction to Neural Networks and Neural Ordinary Differential Equations

> Argimiro Arratia argimiro@cs.upc.edu http://www.cs.upc.edu/~argimiro

CS, Universitat Politécnica de Catalunya

A. Arratia

Recap: Neural Ordinary Differential Equations (NODE)

## From ResNet to NODE

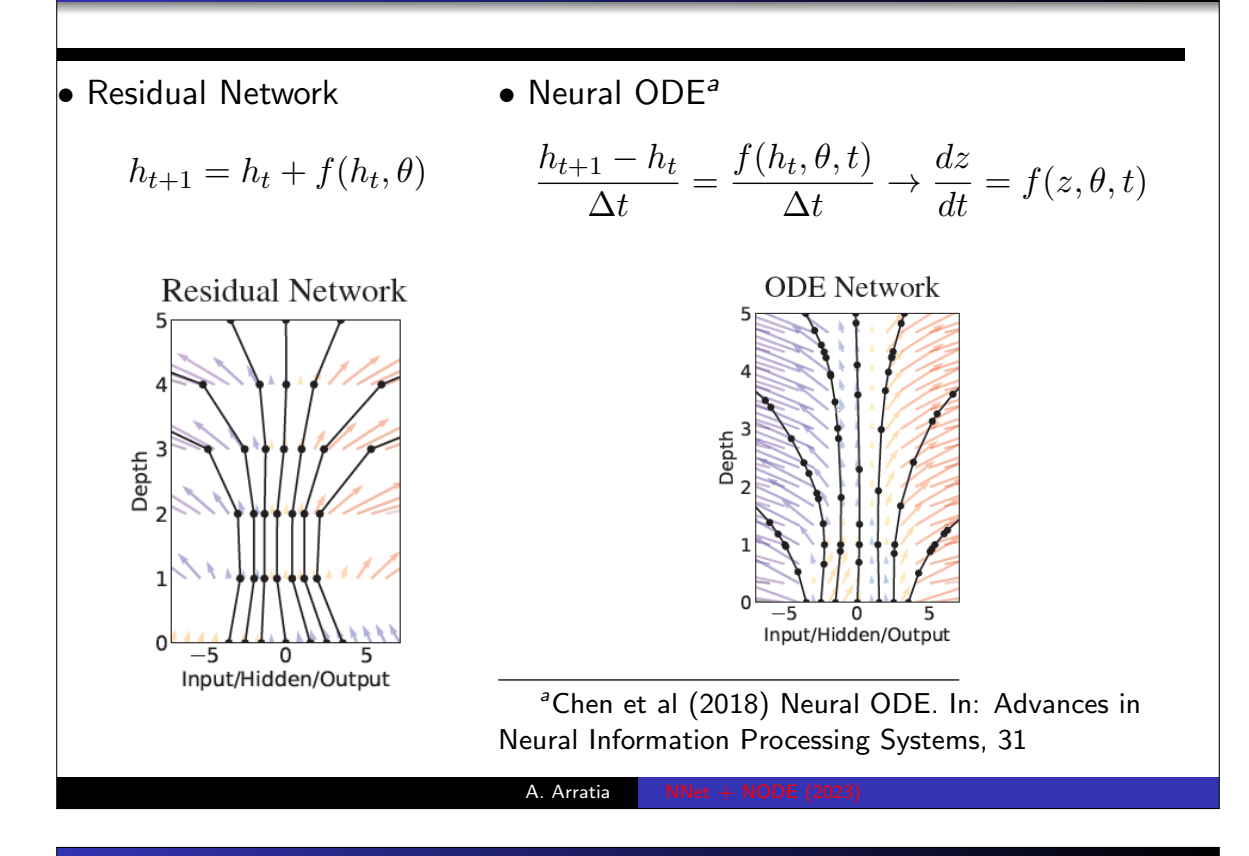

### Basic ideas behind the NODE data learning approach I

 $\bullet$  We have a set of  $N$  data points

$$
\{(x_1,y_1),\ldots,(x_N,y_N)\}
$$

Given a new data point  $x^*$  want to make a prediction of it's value  $y^{\ast}$ , i.e. we seek a functional approximation to the relationship

$$
x \to y
$$

<sup>2</sup> instead of modelling this relationship directly, we model the derivative:

$$
\frac{dy}{dx} = f(x, y)
$$

 $f$  is unknown

(What do we gain with this? reduction of parameters at least)

A. Arratia

#### Basic ideas behind the NODE data learning approach II

<sup>3</sup> We parametrise this approximation by a neural network with hidden states  $h(t)$ , depending continuously on layer depth t, with  $h(t_0) = x$  and  $h(T) = y$ . The function approximation problem is now

$$
\frac{dh(t)}{dt} = f(t, h(t), \theta)
$$

(We arrived here by analogy with ResNet)

**4** This is an ODE describing continuous hidden state dynamics. We can solve the data modelling problem by solving this ODE. Given an input  $x$  to the NODE, the value of hidden state at time (or depth)  $t$  is obtained by solving the integral

$$
\varphi_t(x) := h(t) = x + \int_{t_0}^t f(s, h(s), \theta) ds \quad \text{with} \quad h(t_0) = x
$$

 $\varphi_t$  is called the  $flow$  of the ODE at time  $t.$  If we solve the integral up to time  $t = T$  we get the map  $\varphi_T : x \to h(T) = y$ .

#### Basic ideas behind the NODE data learning approach III

A. Arratia

**• IMPORTANT Fact: According to Picard's Theorem a unique** solution for the above IVP will exist if  $f(s, h(s), \theta)$  is Lipschitz continuous.

(Argue that this is the case for most Nnet. So it is safe to take  $f$  as Nnet.)

<sup>6</sup> The analytical solution of this integral is not available to us. Instead we can use a numerical method (e.g. Euler method) to solve the integral at the required evaluation points:

$$
\hat{y} = h(t_1) = ODE solve(h(t_0), t_0, t_1, \theta, f)
$$

### Basic ideas behind the NODE data learning approach IV

**7** The free parameters of this problem are  $t_0, t_1, \theta$ . We optimise our choice of these free parameters w.r.to some loss function  $\mathcal L$  by backpropagating (reverse-mode differentiation) through the ODE solver using the method of adjoints:

 $\mathcal{L}(t_0, t_1, \theta) = \mathcal{L}(ODEsolve(h(t_0), t_0, t_1, \theta, f))$ 

To optimise the loss, we require gradients with respect to the free parameters.

(follow details of adjoint method in my previous slides or in M. Surtsukov github )

A. Arratia

#### Further resources for NODE

- Mikhail Surtsukov github with brief intro and code in Pytorch. https://github.com/msurtsukov/neural-ode/blob/ master/Neural%20ODEs.ipynb
- **Emilien Dupont github on Augmented NODE: https:** //github.com/EmilienDupont/augmented-neural-odes
- Adria Lisa Bou, Introduction to neural ordinary differential equations TFG

https://upcommons.upc.edu/handle/2117/387774

 $\bullet$ 

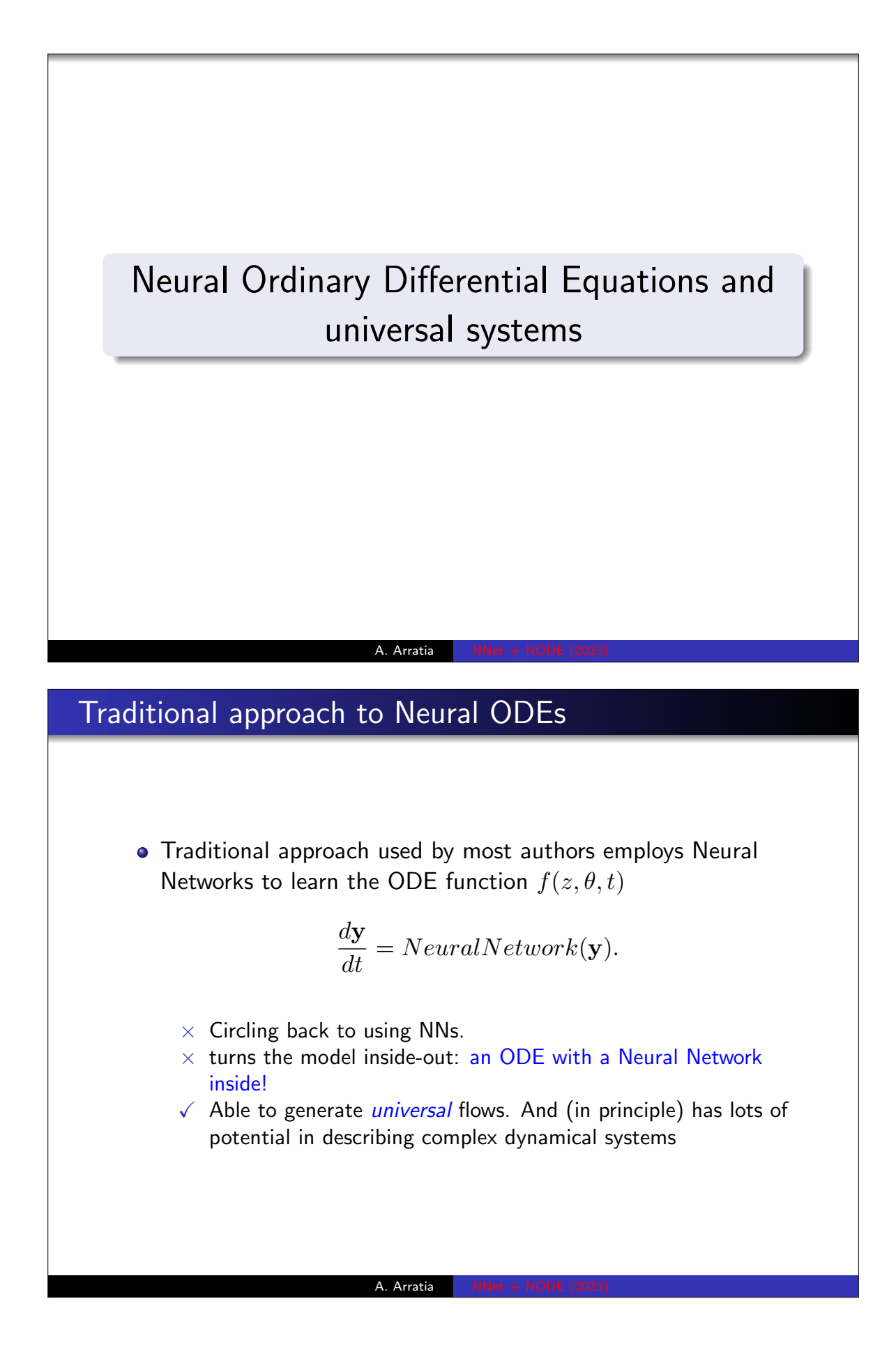

## Our approach to Neural ODEs (Joint work with Carlos Ortiz, Marcel Romaní, 2022)

 $\bullet$  Our proposed System of n ODEs is given by

$$
\frac{d\mathbf{y}}{dt} = \begin{bmatrix} -x \\ \vdots \\ -x \end{bmatrix} + \mathbf{z}(x) \text{ with } \mathbf{y}(0) = \begin{bmatrix} x \\ \vdots \\ x \end{bmatrix}
$$

• It generates a (trivial) flow

$$
\varphi(x,t) = (1-t)\begin{bmatrix} x \\ \vdots \\ x \end{bmatrix} + t\mathbf{z}(x),
$$

where  $\varphi(x, 1) = \mathbf{z}(x)$  is the solution at x of the IVP

$$
\frac{d\mathbf{z}}{dt} = \mathbf{L}(\mathbf{z}, \theta) \text{ with } \mathbf{z}(0) = \mathbf{z}_0
$$

## Proposed families of SODEs

There is evidence that these families of SODEs are universal

A. Arratia

Lotka-Volterra systems

$$
\frac{dz_i}{dt} = \lambda_i z_i + z_i \sum_{j=1}^n A_{ij} z_j, \quad \lambda_i, A_{ij} \in \mathbb{R}, \ 1 \le i, j \le n
$$

**•** Riccati systems

$$
\frac{dz_i}{dt} = A_i + \sum_{j=1}^n B_{ij} z_j + \sum_{j,k=1}^n C_{ijk} z_j z_k, \ \ A_i, B_{ij}, C_{ijk} \in \mathbb{R}, 1 \le i, j, k \le n
$$

**•** S-systems

$$
\frac{dz_i}{dt} = \alpha_i \prod_{j=1}^n z_j^{g_{ij}} - \beta_i \prod_{j=1}^n z_j^{h_{ij}}, \quad g_{ij}, h_{ij} \in \mathbb{R}, \alpha_i, \beta_i \in \mathbb{R}^+, 1 \le i, j \le n
$$

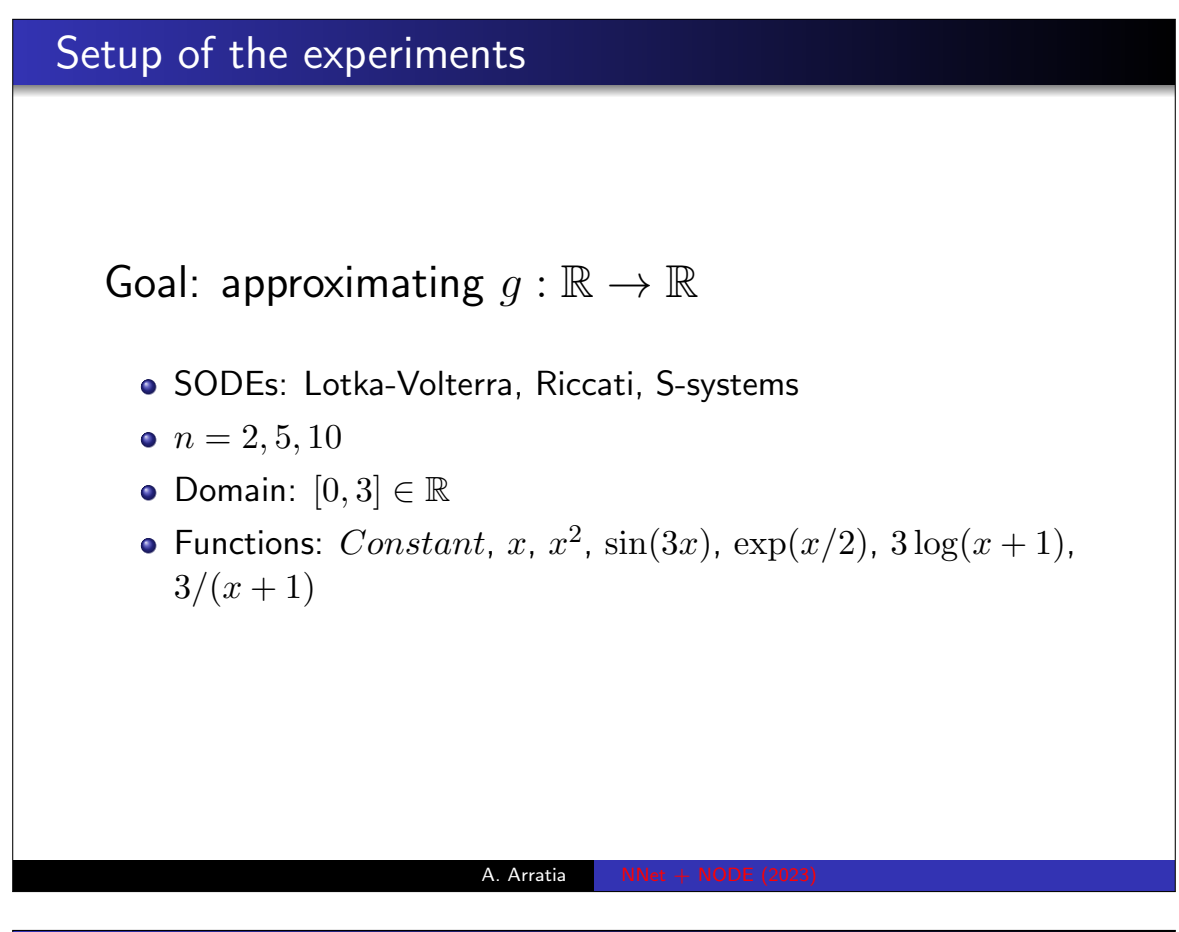

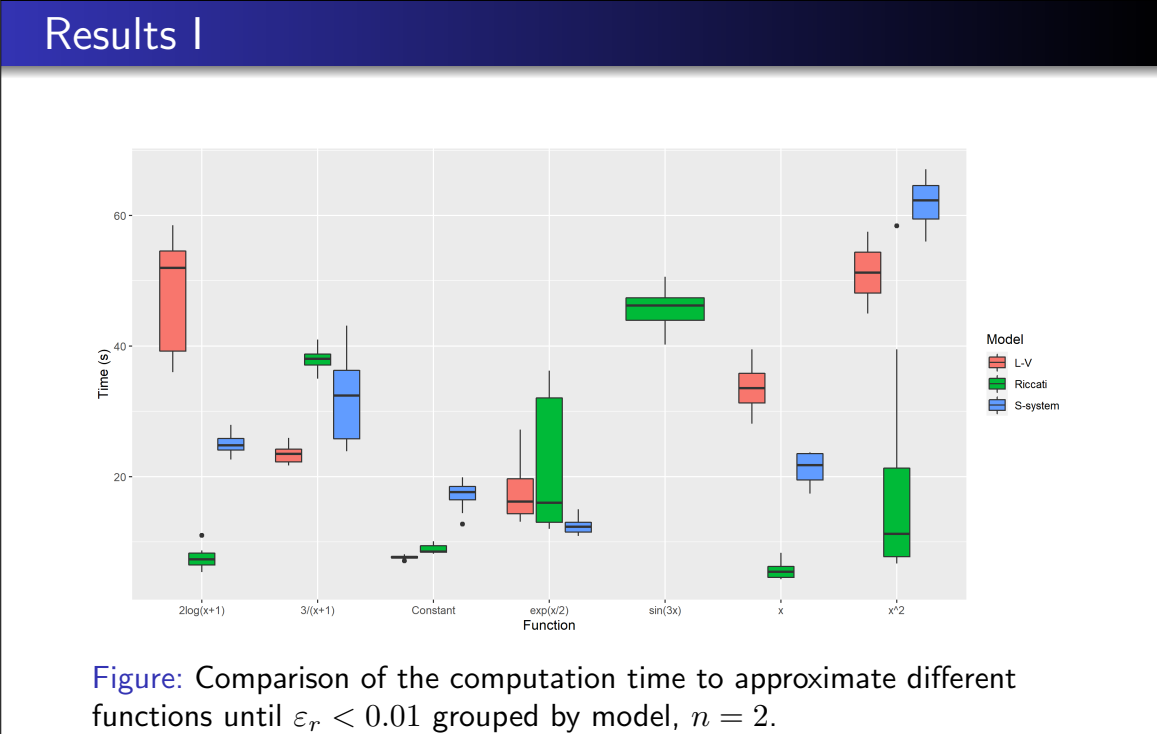

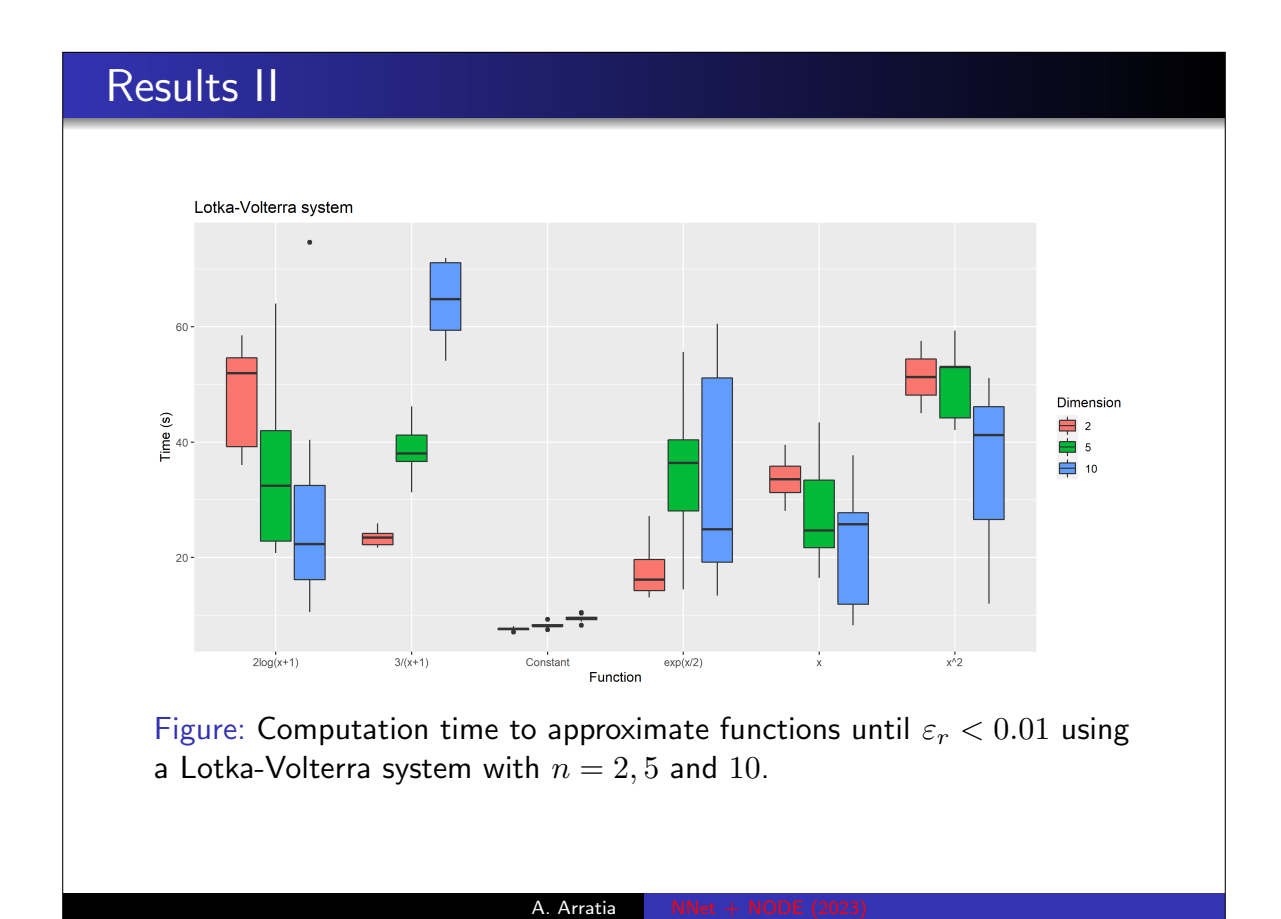

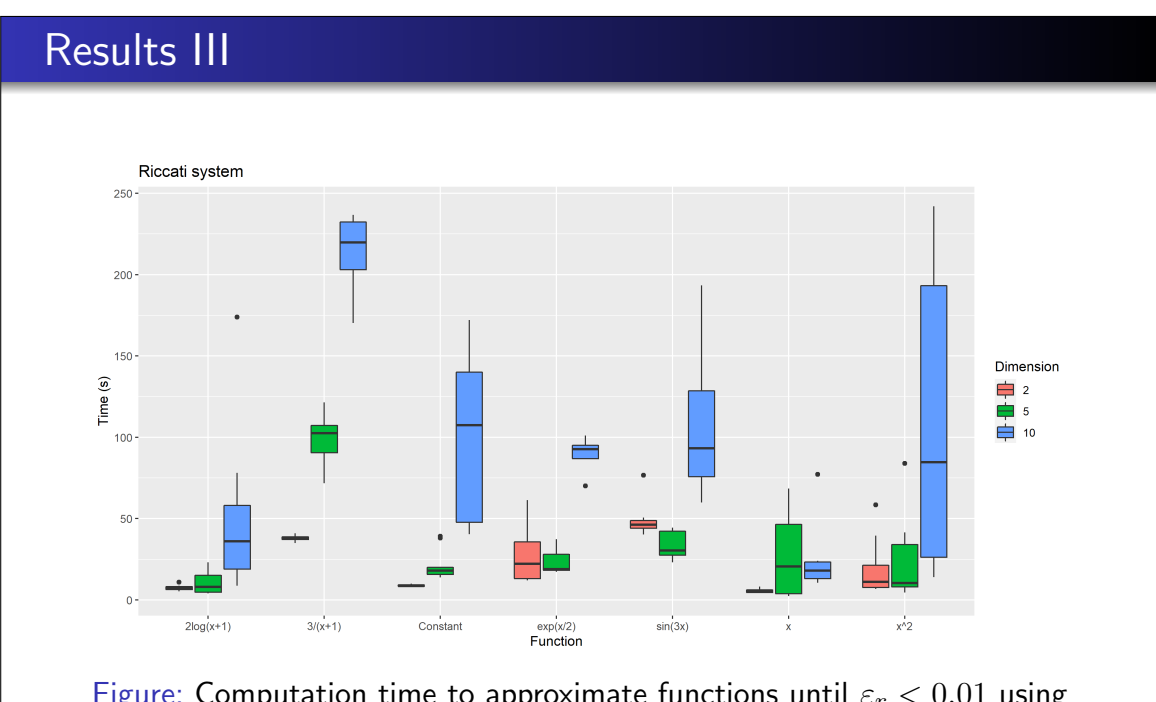

Figure: Computation time to approximate functions until  $\varepsilon_r < 0.01$  using a Riccati system with  $n = 2, 5$  and 10.

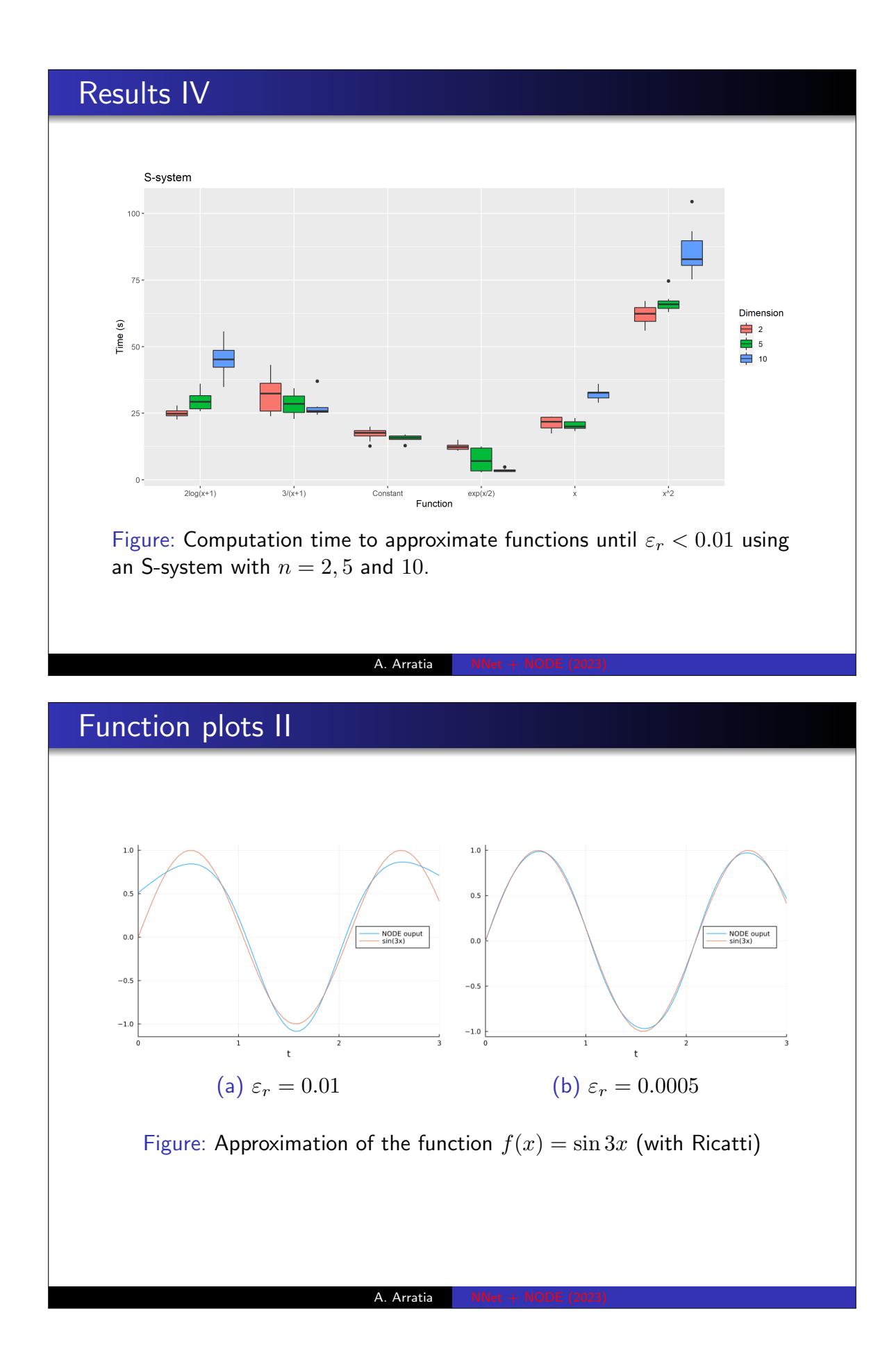

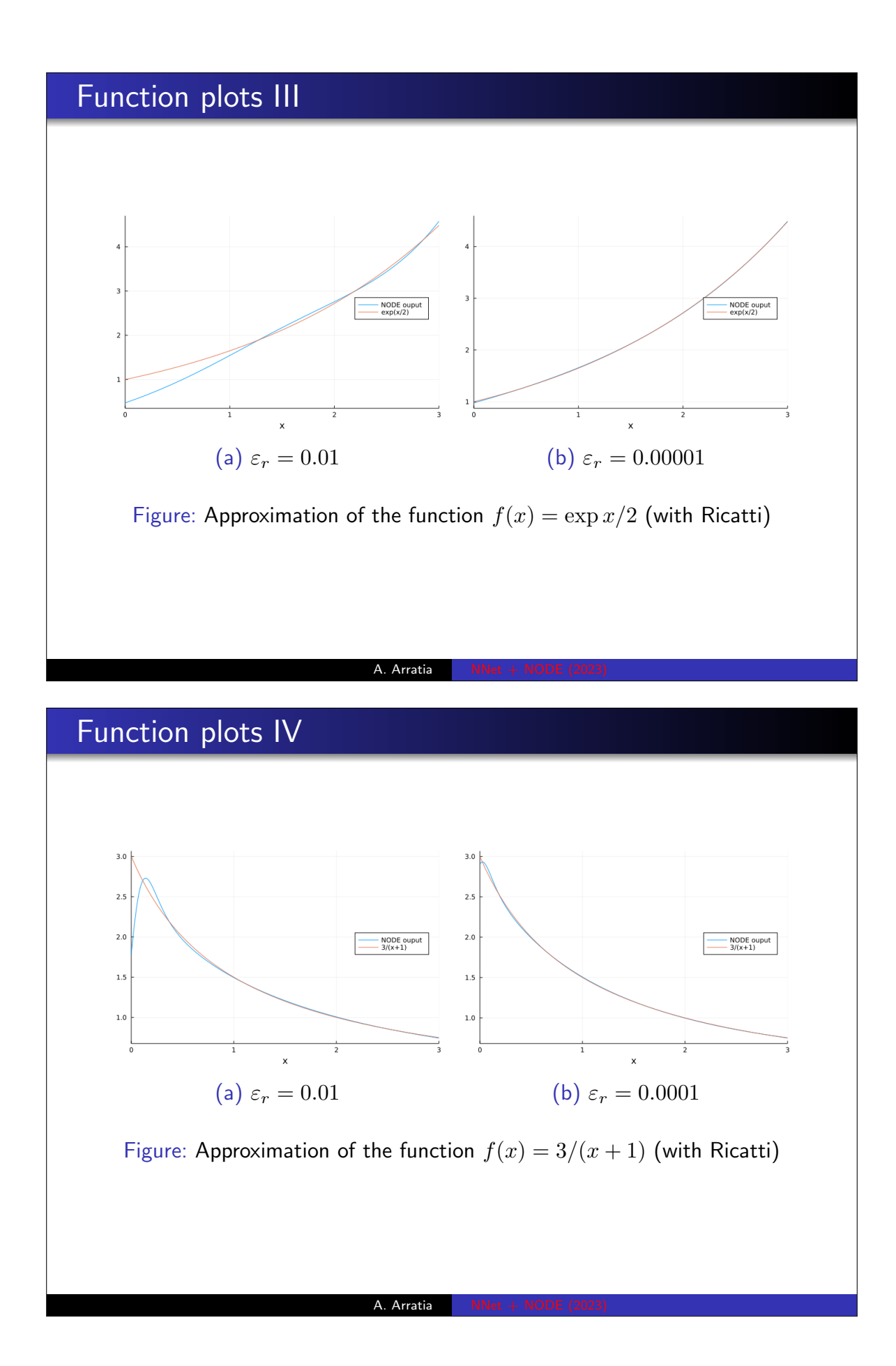

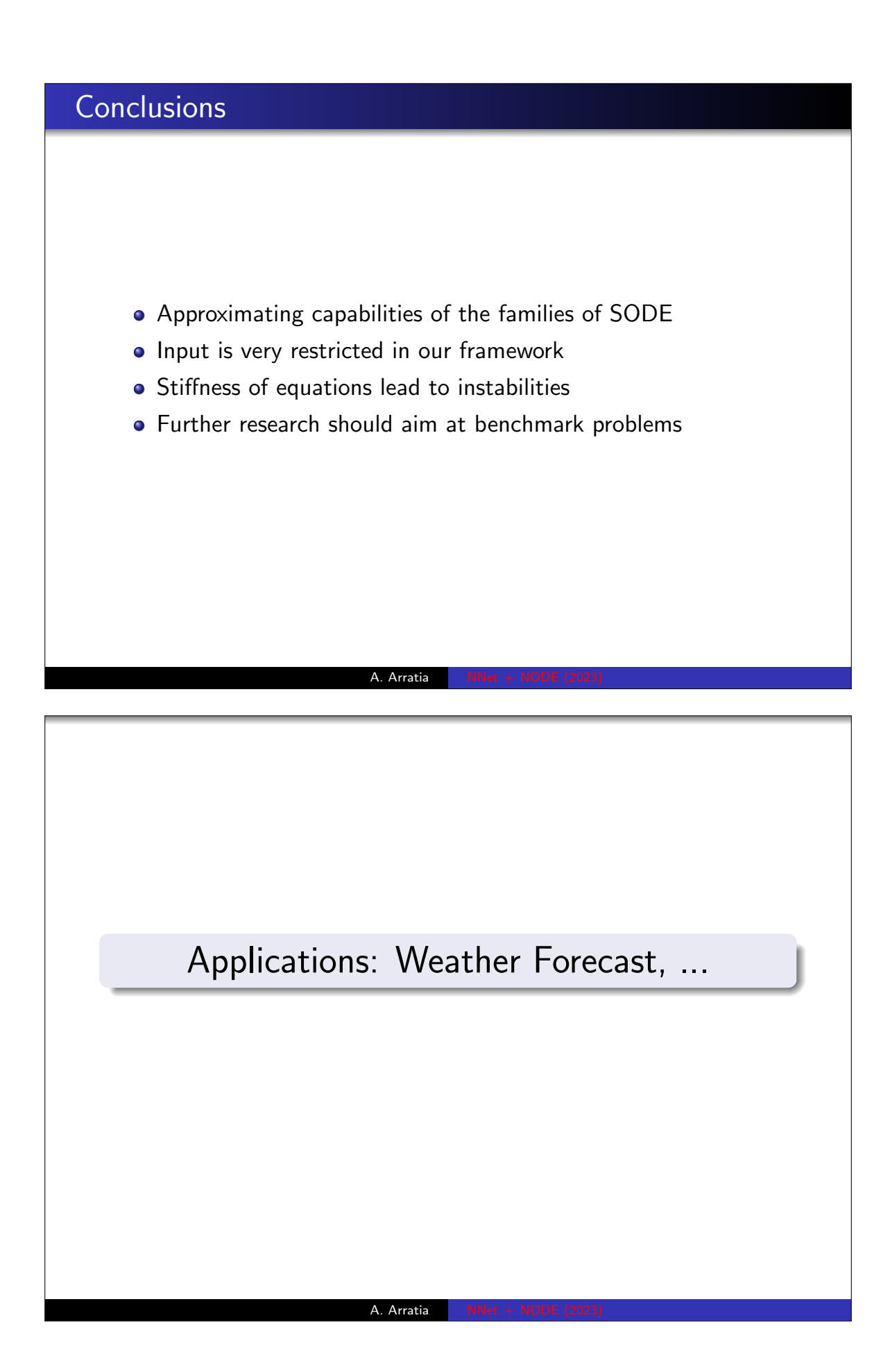

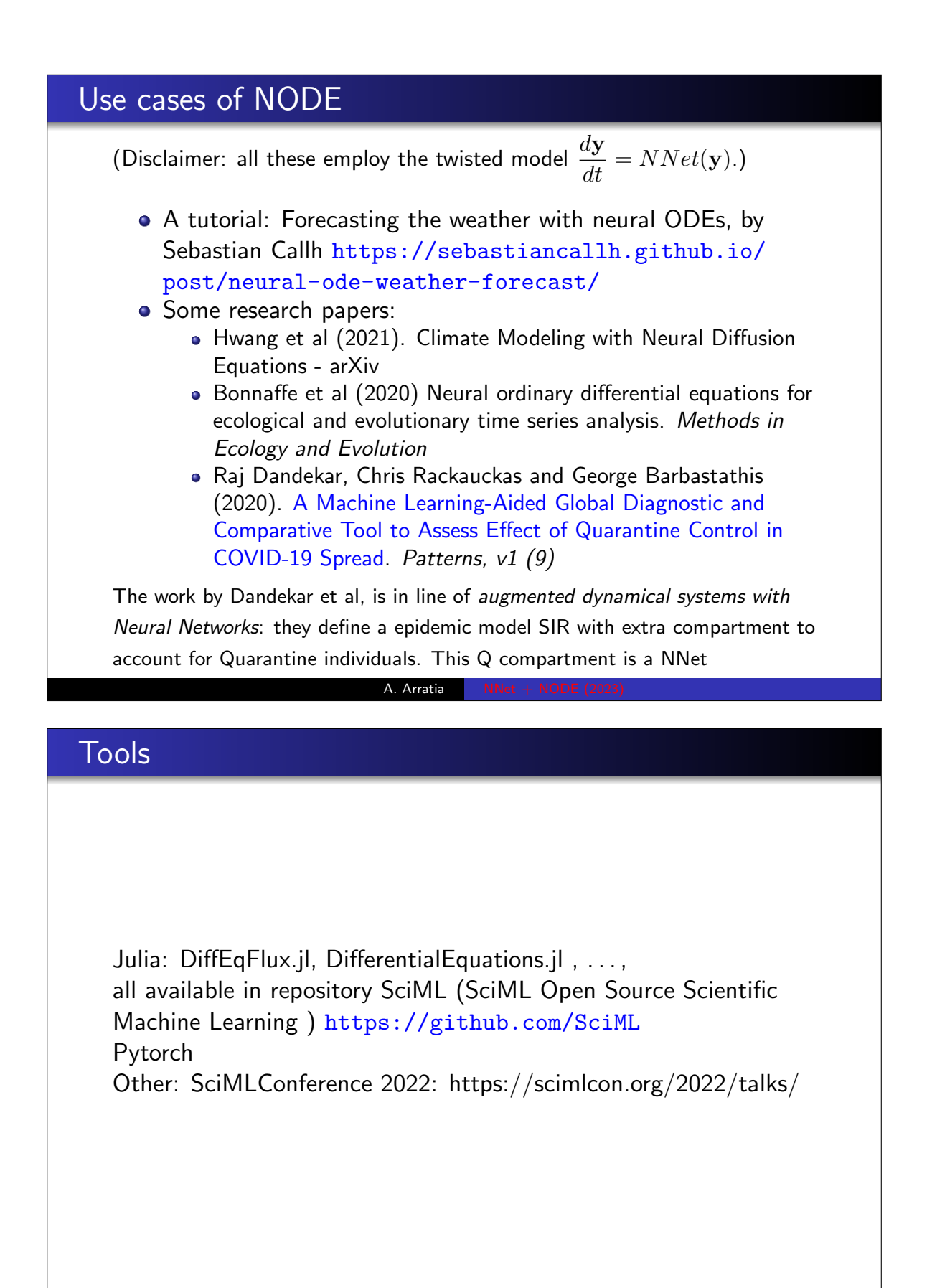

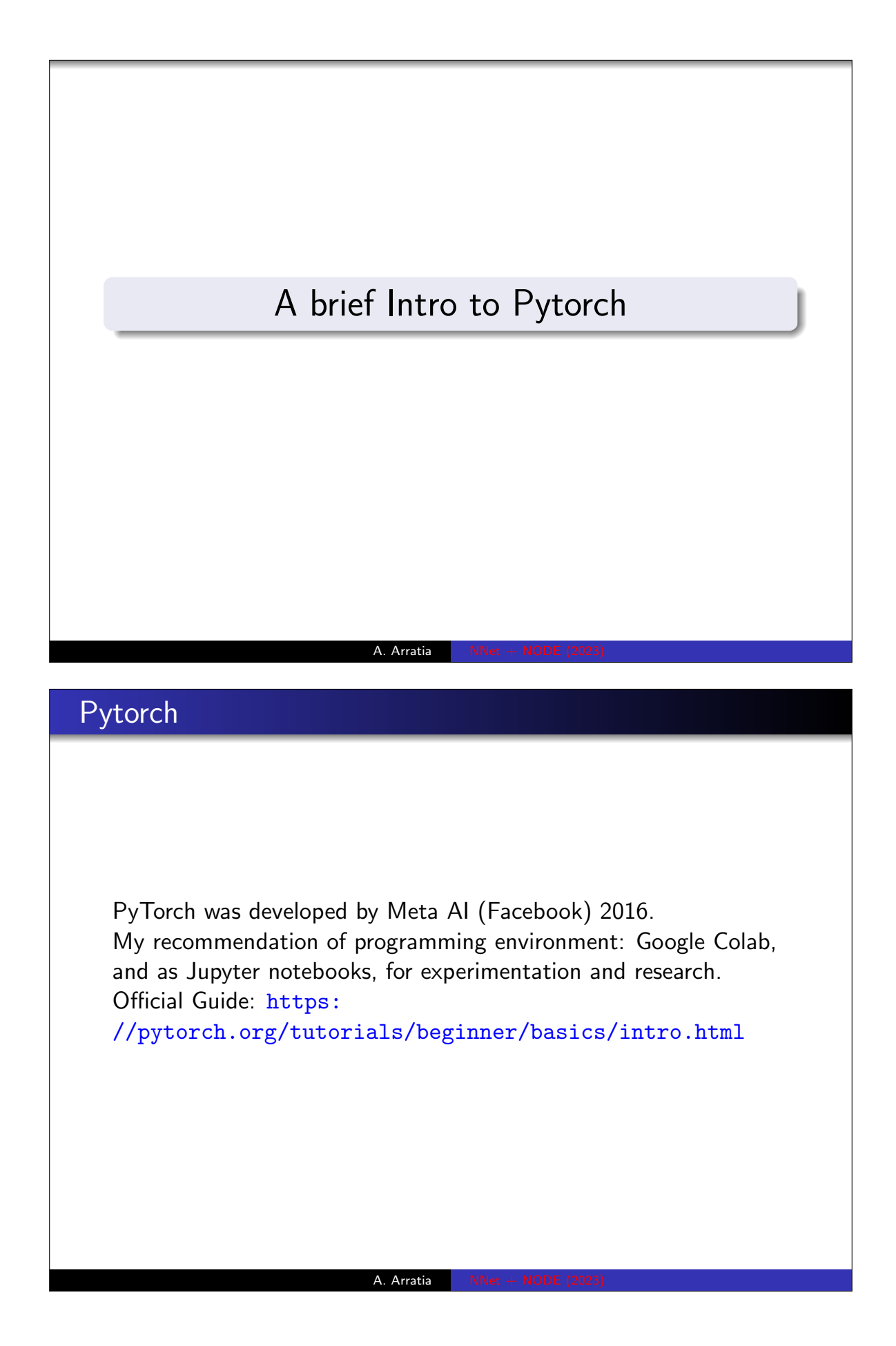

#### Pytorch basic constructs

The basic data units are tensors. (has not much to do with tensors in mathematics just that it is a kind of object from linear algebra) A torch.Tensor is a multi-dimensional matrix containing elements of a single data type (similar to Numpy's ndarray) that can run on GPUs or other hardware accelerators. In fact, tensors and NumPy arrays can often share the same underlying memory, eliminating the need to copy data. Tensors are also optimized for automatic differentiation.

Torch defines 10 tensor types with CPU and GPU variants. see https://pytorch.org/docs/stable/tensors.html The other high level construct of Pytorch are Deep neural networks built on a tape-based automatic differentiation system

A. Arratia

# PyTorch vs. Tensorflow (keras)

PyTorch has a low-level API that requires you to write more code and handle more details than Keras. PyTorch also has a weaker support for distributed and parallel computing, which can affect your scalability and efficiency

#### Building a deep learning model in PyTorch I Basic steps

- **Import the necessary libraries: torch for creating and working with** neural networks; **torch.nn** for defining network components.
- Design the Model Class: Define a Python class that inherits from torch.nn.Module. This class will represent the neural network architecture. The class contains layers (like building blocks) that process input data to produce output predictions.
- $\bullet$  Initialize the Model: In the class's constructor (\_init\_ method), define the layers and other components of the neural network. These components can include linear layers (fully connected layers), convolutional layers, activation functions, and more.
- Define the Forward Pass: Inside the model class, create a forward method. This method describes how data flows through the layers of the network. Define the sequence of operations (like linear transformations, activation functions) that turn input data into output predictions.

#### Building a deep learning model in PyTorch II Basic steps

A. Arratia

- **•** Instantiate the Model: Create an instance of the model class. This instance will be the neural network.
- Choose a Loss Function: Select a loss function that measures the difference between the model's predictions and the actual target values.
- Choose an Optimizer: Choose an optimization algorithm that adjusts the model's parameters (weights and biases) to minimize the loss function. Popular optimizers include Adam, SGD, and RMSProp.
- Training Loop: Iterate over your dataset in batches. For each batch: Pass the batch through the model to get predictions. Calculate the loss by comparing predictions with actual targets using the chosen loss function. Backpropagate the loss to compute gradients (slopes) of model parameters with respect to the loss. Use the optimizer to update model parameters, nudging them in a direction that reduces the loss.

#### Building a deep learning model in PyTorch III Basic steps

- Repeat Training: Repeat the training loop for a specified number of epochs (complete passes through the dataset) or until the model's performance improves to an acceptable level.
	- Validation and Testing: After training, evaluate the model's performance on a separate validation dataset to ensure it's not overfitting. You can also test the model on completely new data to assess its real-world performance.
	- **•** Inference: Once trained, you can use the trained model to make predictions on new, unseen data.

## Neural Network class in Pytorch

A 1-hidden layer NNet with ReLU (or sigmoid) activation

A. Arratia